**Протокол ICMP, утилиты**

# *Кафедра ИБ БГАРФ*

 **Зензин Александр Степанович, к.т.н. Copyright © 2017**

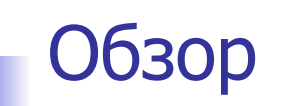

- 1. Протокол ICMP
- 2. Утилита traceroute
- 3. Утилита ping

Протокол межсетевых управляющих сообщений (Internet Control Message Protocol, ICMP) (RFC 792) является вспомогательным протоколом, использующимся для диагностики и мониторинга системы.

Можно представить ряд ситуаций, когда протокол IP не может доставить пакет адресату, например истекает время жизни пакета, в таблице маршрутизации отсутствует маршрут к заданному в пакете адресу назначения, пакет не проходит проверку по контрольной сумме, шлюз не имеет достаточно места в своем буфере для передачи какого-либо пакета и т. д., и **Т. П.** 

Протокол IP доставляет данные, руководствуясь принципом «по возможности», то есть не предпринимает мер для гарантированной передачи данных адресату. Это свойство «необязательности» протокола IP компенсируется протоколами более высоких уровней стека TCP/IP, например TCP на транспортном уровне и в какой-то степени DNS на прикладном уровне. Они берут на себя обязанности по обеспечению надежности, применяя такие известные приемы, как нумерация сообщений, подтверждение доставки, повторная посылка данных.

Протокол ICMP также служит дополнением, компенсирующим ненадежность протокола IP, но несколько *другого рода*. Он не предназначен для исправления возникших при передаче пакета проблем: если пакет потерян, ICMP не может послать его заново. Задача ICMP другая - он является средством оповещения отправителя о «несчастных случаях», произошедших с его пакетами. Пусть, например, протокол IP, работающий на каком-либо маршрутизаторе, обнаружил, что пакет для дальнейшей передачи по маршруту необходимо фрагментировать, но в пакете установлен признак DF (не фрагментировать). Протокол IP, обнаруживший, что он не может передать IP-пакет далее по сети, прежде чем отбросить пакет, должен отправить диагностическое ICMP-сообщение конечному узлу-источнику.

# *Протокол ICMP*

Для передачи по сети ICMP-сообщение инкапсулируется в поле данных IP-пакета. IPадрес узла-источника определяется из заголовка пакета, вызвавшего инцидент.

Сообщение, прибывшее в узел-источник, может быть обработано там либо ядром операционной системы, либо протоколами транспортного и прикладного уровней, либо приложениями, либо просто проигнорированы. Важно, что обработка ICMP-сообщений не входит в обязанности протоколов IP и ICMP.

Заметим, что некоторые из пакетов могут исчезнуть в сети, не вызвав при этом никаких оповещений. В частности, протокол ICMP не предусматривает передачу сообщений о проблемах, возникающих при обработке IP-пакетов, несущих ICMP-сообщения об ошибках. Такое решение было принято разработчиками протокола, чтобы не порождать «штормы» в сетях, когда количество сообщений об ошибках лавинообразно возрастает.

Особенностью протокола ICMP является функциональное разнообразие решаемых задач, а следовательно, и связанных с этим сообщений. Все типы сообщений имеют один и тот же формат (рис. 1), однако интерпретация полей существенно зависит от того, к какому типу относится сообщение.

Заголовок ICMP-сообщения состоит из 8 байт:

- ❑ **тип** (1 байт) числовой идентификатор типа сообщения;
- ❑ **код** (1 байт) числовой идентификатор, более тонко дифференцирующий тип ошибки;
- ❑ **контрольная сумма** (2 байта) подсчитывается для всего ICMP-сообщения.

Содержимое оставшихся четырех байтов в заголовке и поле данных зависит от значений полей типа и кода.

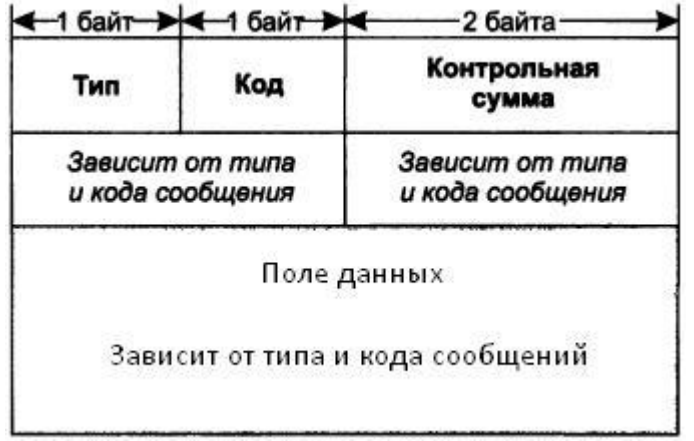

Формат ICMP- сообщения

### *Протокол ICMP*

Таблица типов ICMP-сообщений

На рис. 2 показана таблица основных типов ICMP-сообщений. Эти сообщения можно разделить на две группы (помеченные на рисунке условными символами):

- ❑ сообщения об ошибках;
- ❑ сообщения запрос-ответ.

Сообщения типа запрос-ответ связаны в пары: эхо-запрос — эхо-ответ, запрос маски ответ маски, запрос времени — ответ времени. Отправитель сообщения-запроса всегда рассчитывает на получение соответствующего сообщения-ответа.

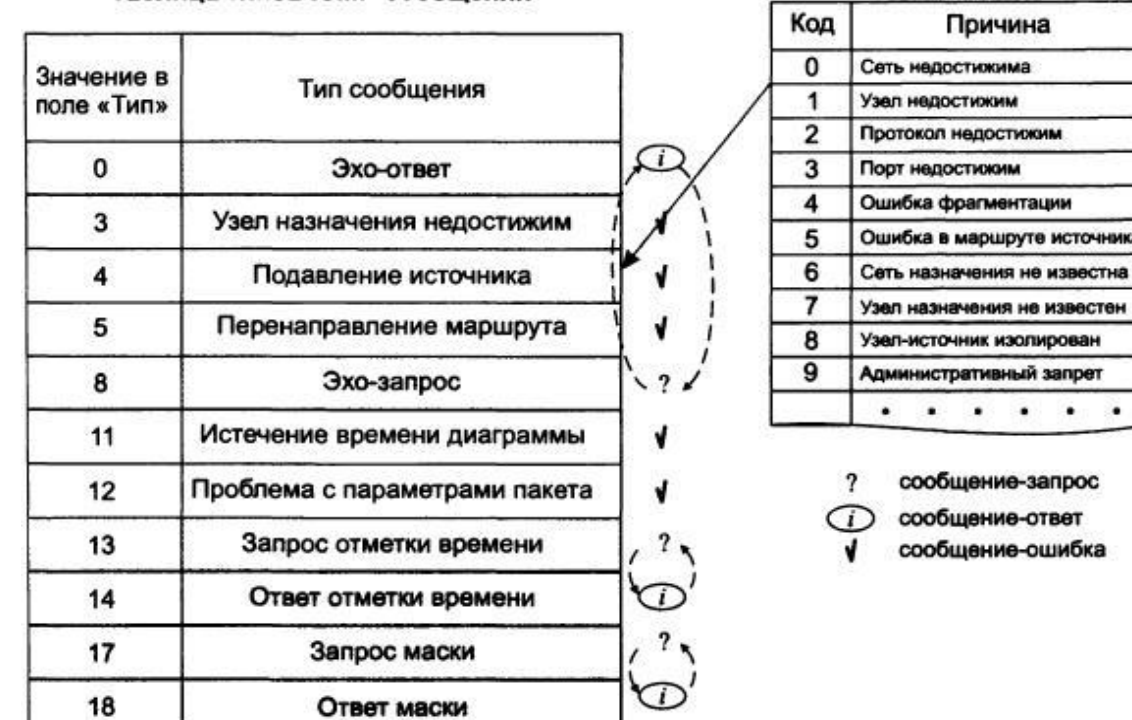

### Таблица кодов причин ошибок 3

чника

### *Протокол ICMP*

**Сообщения, относящиеся к группе сообщений об ошибках, конкретизируются** уточняющим кодом. На рисунке показан фрагмент таблицы кодов для сообщения об ошибке недостижимости узла назначения, имеющей тип 3. Из таблицы мы видим, что это сообщение может быть вызвано различными причинами, такими как неверный адрес сети или узла (код О или 1), отсутствием на конечном узле-адресате необходимого протокола прикладного уровня (код 2 — «протокол недостижим») или открытого порта UDP/TCP (код 3 — «порт недостижим»). Узел (или сеть) назначения может быть также недостижим по причине временной неработоспособности аппаратуры или из-за того, что маршрутизатор не имеет данных о пути к сети назначения. Всего таблица содержит 15 кодов. Аналогичные таблицы кодов существуют и для других типов сообщений об ошибках.

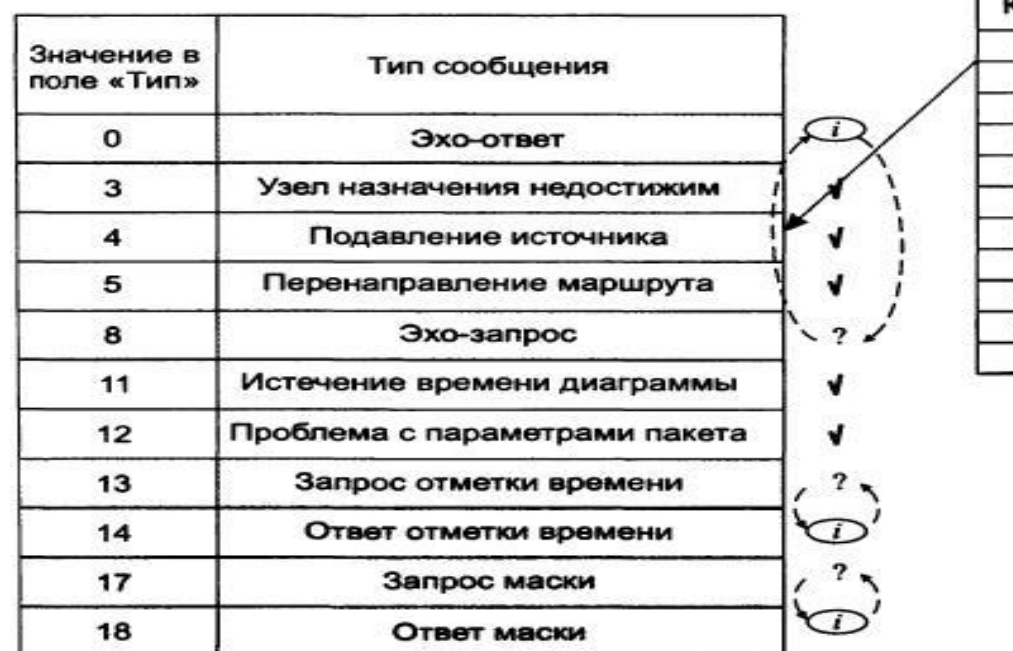

### Таблица типов ICMP-сообщений

#### Таблица кодов причин ошибок 3

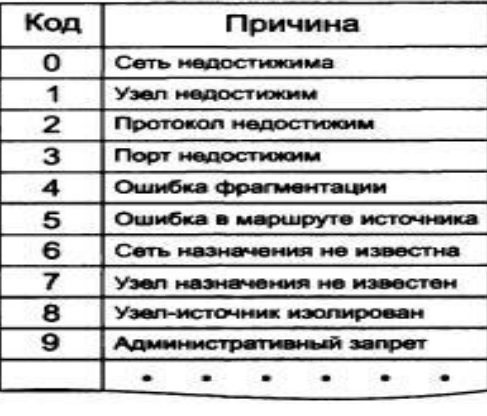

- сообщение-запрос
- хообщение-ответ
- сообщение-ошибка

В качестве примера рассмотрим использование сообщений об ошибках в популярной утилите мониторинга сети traceroute.

Когда маршрутизатор не может передать или доставить IP-пакет, он отсылает узлу, отправившему этот пакет, сообщение о недостижимости узла назначения. Формат этого сообщения показан на рис. 1. В поле типа помещается значение 3, а в поле кода значение из диапазона 0-15, уточняющее причину, по которой пакет не был доставлен. Следующие за полем контрольной суммы четыре байта заголовка не используются и заполняются, нулями.

Помимо причины ошибки, указанной в заголовке (в полях типа и кода), дополнительная диагностическая информация передается в поле данных ICMP-сообщения. Именно туда помещается заголовок IP и первые 8 байт данных того IP-пакета, который вызвал ошибку. Эта информация позволяет узлу-отправителю еще точнее диагностировать причину ошибки.

Это возможно, так как все протоколы стека ТСР/IР, использующие для передачи своих сообщений IPпакеты, помещают наиболее важную для анализа информацию в первые 8 байт своих сообщений. В частности, ими вполне могут оказаться первые 8 байт заголовка TCP или UDP, в которых содержится информация (номер порта), идентифицирующая приложение, пославшее потерянный пакет. Следовательно, при разработке приложения можно предусмотреть встроенные средства реакции на сообщения о недоставленных пакетах.

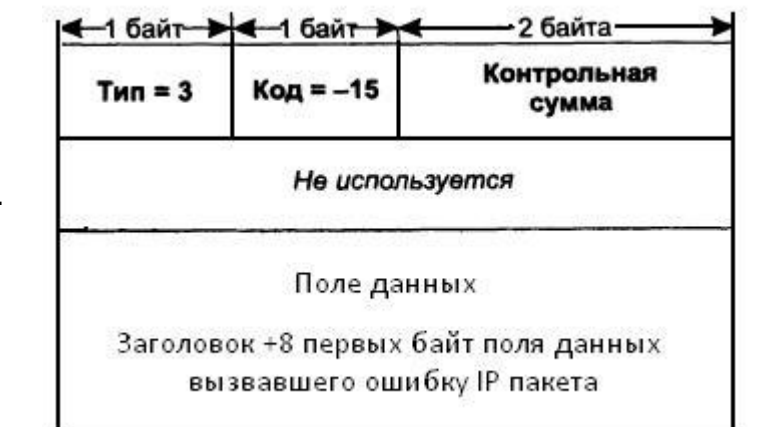

Рис. 1. Формат ICMP- сообщения об ошибке недостижимости узла назначения

### *Утилита traceroute*

**ICMP-сообщения об ошибках лежат в основе работы популярной утилиты traceroute для** Unix, имеющей в Windows название tracert. Эта утилита позволяет проследить маршрут до удаленного хоста, определить среднее время оборота (RTT), IP-адрес и в некоторых случаях доменное имя каждого промежуточного маршрутизатора. Такая информация помогает найти маршрутизатор, на котором обрывается путь пакета к удаленному хосту.

Утилита traceroute осуществляет трассировку маршрута, посылая серию обычных IP пакетов в конечную точку изучаемого маршрута. Идея метода состоит в следующем. Значение времени жизни (TTL) первого отправляемого пакета устанавливается равным 1. Когда протокол IP первого маршрутизатора принимает этот пакет, то он в соответствии со своим алгоритмом уменьшает значение TTL на 1 и получает 0. Маршрутизатор отбрасывает пакет с нулевым временем жизни и возвращает узлу-источнику ICMP-сообщение об ошибке истечения времени дейтаграммы (значение поля типа равно 11) вместе с заголовком IP и первыми 8 байтами потерянного пакета.

Получив ICMP-сообщение о причинах недоставки пакета, утилита traceroute запоминает адрес первого маршрутизатора (который извлекает из заголовка IP-пакета, несущего ICMPсообщение).

 Затем traceroute посылает следующий IP-пакет, но теперь со значением TTL, равным 2. Этот пакет благополучно проходит первый маршрутизатор, но «умирает» на втором, о чем немедленно отправляется аналогичное ICMP-сообщение об ошибке истечения времени дейтаграммы. Утилита traceroute запоминает адрес второго маршрутизатора и т. д. Такие действия выполняются с каждым маршрутизатором вдоль маршрута вплоть до узла назначения или неисправного маршрутизатора. Мы рассматриваем работу утилиты traceroute весьма схематично, но и этого достаточно, чтобы оценить изящество идеи, лежащей в основе ее работы.

### *Утилита traceroute*

 Остальные ICMP-сообщения об ошибках имеют такой же формат и отличаются друг от друга только значениями полей типа и кода.

 Далее приведена копия экранной формы, выведенной утилитой tracert (Windows) при трассировке хоста ds.jnternic.net [198.49.45.29]: 1 311 ms 290 ms 261 ms 144.206.192.100 2 281 ms 300 ms 271 ms 194.85.73.5 3 2023 ms 290 ms 311 ms moscow-m9-2-S5.relcom.eu.net [193.124.254.37] 4 290 ms 261 ms 280 ms MSK-M9-13.Relcom.EU.net [193.125.15.13] 5 270 ms 281 ms 290 ms MSK.RAIL-l-ATM0-155Mb.Relcom.EU.net [193.124.254.82] 6 300 ms 311 ms 290 ms SPB-RASC0M-l-E3-l-34Mb.Relcom.EU.net [193.124.254.78] 7 311 ms 300 ms 300 ms Hssill-0.GW1.STK2.ALTER.NET [146.188.33.125] 8 311 ms 330 ms 291 ms 421.ATM6-0-0.CR2.STK2.Alter.Net [146.188.5.73] 9 360 ms »331 ms 330 ms 219.Hssi4-0.CR2.LND1.Alter.Net [146.188.2.213] 10 351 ms 330 ms 331 ms 412.Atm5-0.BRl.LNDl.Alter.net [146.188.3.205] 11 420 ms 461 ms 420 ms 167.ATM8-0-0.CR1.ATLI.Alter.Net [137.39.69.182] 12 461 ms 441 ms 440 ms 311.ATM12-0-0.BR1.ATL1.Alter.Net [137.39.21.73] 13 451 ms 410 ms 431 ms atlantal-brl.bbnplanet.net [4.0.2.141] 14 420 ms 411 ms 410 ms viennal-br2.bbnplanet.net [4.0.3-.154] 15 411 ms 430 ms 2514 ms viennal-nbr3.bbnplanet.net [4.0.3.150] 16 430 ms 421 ms 441 ms viennal-nbr2.bbnplanet.net [4.0.5.45] 17 431 ms 451 ms 420 ms cambridgel-brl.bbnplanet.net [4.0.5.42] 18 450 ms 461 ms 441 M С cambridgel-crl4.bbnplanet.net [4.0.3.94] 19 451 M С 461 M С 460 M С attbcstoll.bbnplanet.net [206.34.99.38] 20 501 M С 460 M С 481 M С shutdown.ds.internic.net [198.49.45.29]

Последовательность строк соответствует последовательности маршрутизаторов, образующих маршрут к заданному узлу. Первое число в строке — число хопов до соответствующего маршрутизатора. Утилита traceroute тестирует каждый маршрутизатор трижды, поэтому следующие три числа в строке — это значения RTT, вычисленные путем посылки трех пакетов, время жизни которых истекло на этом маршрутизаторе. Если ответ от какого-либо маршрутизатора не приходит за заданное время, то вместо времени на экране печатается звездочка (\*).

Далее идут IP-адрес и доменное имя (если оно имеется) маршрутизатора. Видно, что почти все интерфейсы маршрутизаторов поставщиков услуг Интернета зарегистрированы в службе DNS, а первые два, относящиеся к локальным маршрутизаторам, — нет.

Еще раз подчеркнем, что время, указанное в каждой строке, это не время прохождения пакетов между двумя соседними маршрутизаторами, а время, за которое пакет проделывает путь от источника до соответствующего маршрутизатора и обратно. Так как ситуация в Интернете с загрузкой маршрутизаторов постоянно меняется, то время достижимости маршрутизаторов не всегда нарастает монотонно, а может изменяться достаточно произвольным образом.

### Утилита ping

Рассмотрим представителей другой группы ICMP-сообщений — эхо - запросы и эхо **ответы** и поговорим об использовании этих сообщений в известной утилите ping.

Эхо-запрос и эхо-ответ, в совокупности называемые эхо-протоколом, представляют собой очень простое средство мониторинга сети. Компьютер или маршрутизатор посылает по составной сети ICMP-сообщение эхо-запроса, указывая в нем IP-адрес узла, достижимость которого нужно проверить. Узел, получивший эхо-запрос, формирует и отправляет эхо-ответ отправителю запроса. Так как эхо-запрос и эхо-ответ передаются по сети внутри IP-пакетов, то их успешная доставка означает нормальное функционирование всей транспортной системы составной сети.

Формат эхо-запроса и эхо-ответа показан на рис. 1. Поле типа для эхо-ответа равно 0, для эхо-запроса — 8; поле кода всегда равно 0 и для запроса, и для ответа. В байтах 5 и 6 заголовка содержится идентификатор запроса, в байтах 7 и 8 - порядковый номер.

В поле данных эхо - запроса может быть помещена произвольная информация, которая в соответствии с данным протоколом должна быть скопирована в поле данных эхо - ответа. Поле идентификатора запроса и порядкового номера используются одинаковым образом всеми сообщениями типа запрос - ответ. Посылая запрос, приложение помещает в эти два поля информацию, которая предназначена для последующего встраивания ее в соответствующий ответ, который копирует значения этих полей в свои поля того же назначения.

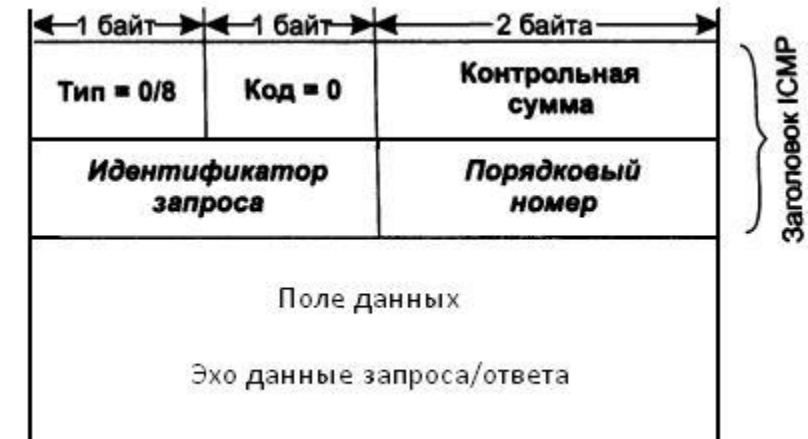

Рис. 1. Формат ICMP- сообщения типа эхо запрос и эхо - ответ

## *Утилита ping*

Когда ответ возвращается в пункт отправки сообщения – запроса, то на основании идентификатора он может «найти и опознать» приложение, пославшее запрос. А порядковый номер используется приложением, чтобы связать полученный ответ с соответствующим запросом (учитывая, что одно приложение может выдать несколько однотипных запросов).

Утилита ping обычно посылает серию эхо – запросов к тестируемому узлу и предоставляет пользователю статистику об утерянных эхо – ответах и среднем времени реакции сети на запросы. Утилита ping выводит на экран сообщения следующего вида обо всех поступивших ответах:

# ping server1.citmgu.ru

Pinging server1.citmgu.ru [193.107.2.200] with 64 bytes of data:

Reply from 193.107.2.200

Reply from 193.107.2.200

Reply from 193.107.2.200

Reply from 193.107.2.200

bytes=64 time=256ms TTL= 123

bytes=64 time=310ms TTL= 123

bytes=64 time=260ms TTL= 123

bytes=64 time=146ms TTL= 123

 Из приведенной распечатки видно, что в ответ на тестирующие запросы, посланные узлу server1.citmgu.ru, было получено 4 эхо-ответа. Длина каждого сообщения составляет 64 байта. В следующей колонке помещены значения времени оборота (RTT), то есть времени от момента отправки запроса до получения ответа на этот запрос. Как видим, сеть работает достаточно нестабильно — время в последней строке отличается от времени во второй более чем в два раза. На экран выводится также оставшееся время жизни поступивших пакетов.